## **查詢 M365 OneDrive 使用空間**

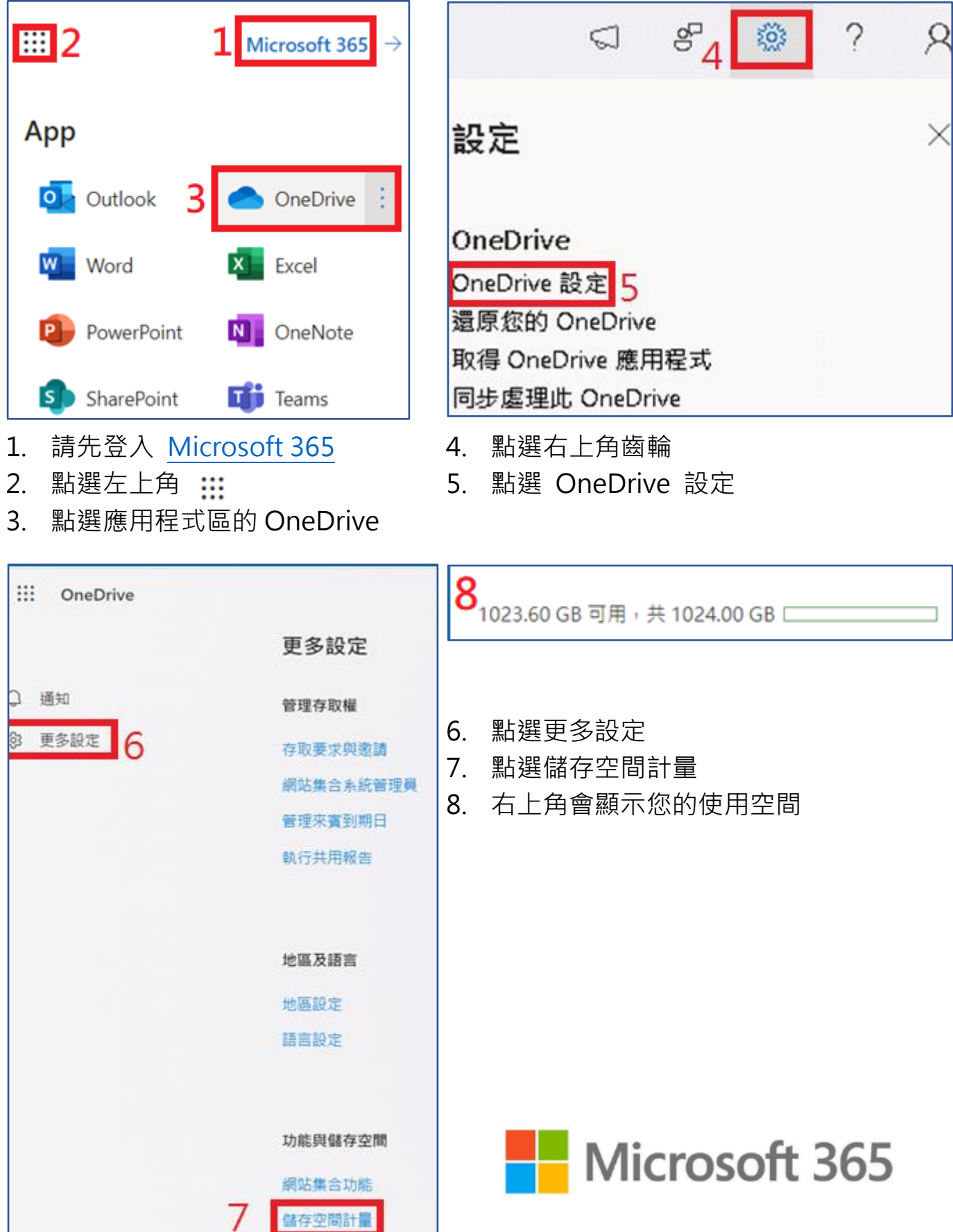